# **3. Ο Προγραµµατισµός µε τη Logo KTurtle**

#### **Τύποι λογικών εκφράσεων**

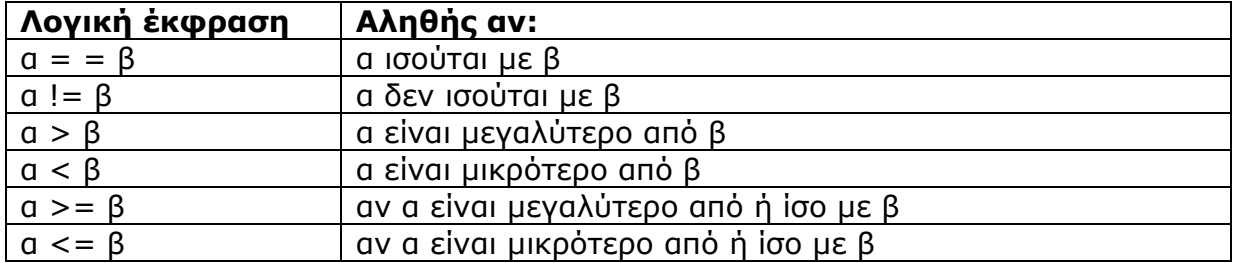

### **Σύνδεσµοι λογικών εκφράσεων**

Οι λέξεις-σύνδεσµοι λογικών εκφράσεων µας επιτρέπουν να συνδέουµε λογικές εκφράσεις σε µια σύνθετη λογική έκφραση.

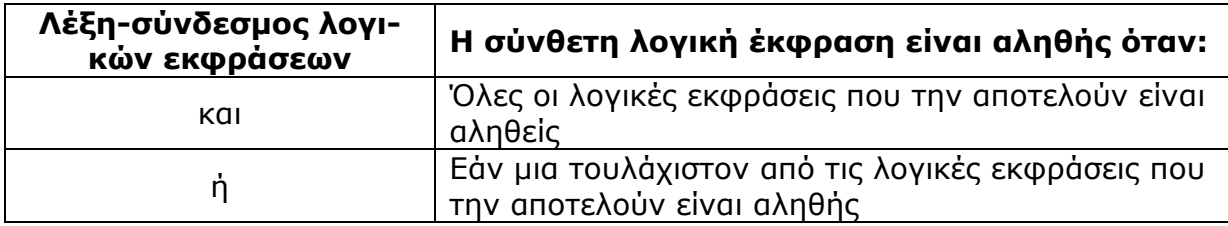

# **Μεταβλητές**

Η έννοια της µεταβλητής είναι γνωστή από τα Μαθηµατικά. Γενικά είναι ένα µέγεθος ή µια ποσότητα που η τιµή της µπορεί να µεταβάλλεται.

Αντίθετα **σταθερά** είναι µια ποσότητα που η τιµή της δεν µεταβάλλεται.

Στον προγραµµατισµό η τιµή µιας µεταβλητής µπορεί να µεταβάλλεται κατά τη διάρκεια εκτέλεσης ενός προγράµµατος. Στην πραγµατικότητα µια µεταβλητή αντιστοιχεί σε µια θέση της µνήµης RAM, στην οποία αποθηκεύεται κάθε φορά **µόνο µια τιµή**. Η τιµή αυτή είναι η τιµή της µεταβλητής έως ότου αντικατασταθεί αν χρειαστεί από µια άλλη τιµή, ή έως ότου κλείσουµε το πρόγραµµα.

Μια µεταβλητή έχει ένα όνοµα που της δίνουµε εµείς. Στην Logo KTurtle τα ονόµατα των µεταβλητών αρχίζουν πάντα µε το σύµβολο **\$**. Το όνοµα της µεταβλητής µπορεί να είναι οποιοδήποτε, καλό όµως είναι να είναι σχετικό µε τη χρήση της µεταβλητής. Π.χ. αν χρειαζόµαστε µια µεταβλητή για την ηλικία ενός προσώπου ένα πιο κατάλληλο όνοµα θα ήταν το *\$ηλικία* και όχι το *\$αριθµός.* 

# **∆ιαδικασία εκχώρησης τιµής σε µεταβλητή:**

Για να δώσουµε (εκχωρήσουµε) τιµή σε µια µεταβλητή, χρησιµοποιούµε το σύµβολο ίσον, ως εξής:

#### *\$µεταβλητή = τιµή\_µεταβλητής*. Για παράδειγµα *\$α=7.*

Αριστερά του ίσον υπάρχει το όνοµα της µεταβλητής και δεξιά του η τιµή που θέλουµε να πάρει η µεταβλητή. Η τιµή αυτή µπορεί να είναι µια σταθερά δηλ. ένας αριθµός ή κείµενο (συµβολοσειρά), µια άλλη µεταβλητή, µια παράσταση που µπορεί να περιέχει και άλλες µεταβλητές, κ.λπ. Σε όλες τις περιπτώσεις, αν χρειάζεται, υπολογίζεται πρώτα η τιµή του δεξιού µέρους και αυτή εκχωρείται στη µεταβλητή που βρίσκεται στο αριστερό µέρος. Γι αυτό, δεν είναι σωστό να λέµε π.χ. *το \$α είναι ίσο µε το 7*, αλλά να λέµε το *\$α παίρνει την τιµή 7*, δηλ. στην µνήµη του υπολογιστή στη θέση µε όνοµα \$α καταχωρείται η τιµή 7.

Στην καρτέλα *Μεταβλητές* του KTurtle εµφανίζονται οι µεταβλητές που χρησιµοποιούµε στο πρόγραµµά µας µε την τιµή και τον τύπο τους.

### **Παραδείγµατα:**

*\$σχολείο= "Γυµνάσιο"* (Η µεταβλητή *\$σχολείο* παίρνει την τιµή Γυµνάσιο)

*Σηµ.: για να δώσουµε σε µία µεταβλητή τιµή που είναι κείµενο, πρέπει το κείµενο να βρίσκεται µέσα σε εισαγωγικά*.

*\$γ=\$α\*3* (Η µεταβλητή *\$γ* παίρνει την τιµή που έχει η µεταβλητή *\$α* πολλαπλασιασµένη µε το 3)

*\$χ = ερώτηση "κείµενο" (σε αυτή την περίπτωση στην οθόνη εµφανίζεται το «κείµενο» της ερώτησης και η απάντηση που δίνει ο χρήστης αποθηκεύεται στην µεταβλητή \$χ.* 

*Σηµ.: στο KTurtle ως σύµβολο της ισότητας χρησιµοποιούµε το «==»*